## **SOLSTICE:** e of Mathematical Geography An Electronic Journal of

## Geography and Mathematics.

 $\ln$ 

(Major articles are refereed; full electronic [archives](http://www-personal.umich.edu/%7Ecopyrght/image/solstice/sum04/solsticearchive.html) linked) Congratulations to all **Solstice** contributors: **Solstice** was a SemiFinalist (top 80 in the world out of over 1000 entries), [Pirelli](http://www.pirelliaward.com/) INTERNETional Award, 2001.

## **CURRENT ISSUE SOLSTICE, VOLUME XV, NUMBER 1; JUNE, 2004.**

**[Cover](http://www-personal.umich.edu/%7Ecopyrght/image/solstice/sum04/cover0104.html)**

**Front matter: Summer, 2004. [Editorial Board, Advice to Authors, Mission Statement.](http://www-personal.umich.edu/%7Ecopyrght/image/solstice/sum04/sols0104.html)**

**[Awards](http://www-personal.umich.edu/%7Ecopyrght/image/solstice/sum04/awards.html) to Solstice Authors**

**Articles (reviewed):**

**Sandra Lach Arlinghaus and William Charles Arlinghaus [Spatial Synthesis Sampler.](http://www-personal.umich.edu/%7Ecopyrght/image/solstice/sum04/sampler/index.html) [Geometric Visualization of Hexagonal Hierarchies:](http://www-personal.umich.edu/%7Ecopyrght/image/solstice/sum04/sampler/index.html) [Animation and Virtual Reality](http://www-personal.umich.edu/%7Ecopyrght/image/solstice/sum04/sampler/index.html)**

**Klaus-Peter Beier [One Optimization of an Earlier Model of Virtual](http://www-personal.umich.edu/%7Ecopyrght/image/solstice/sum04/beieredited/beier.html) [Downtown Ann Arbor](http://www-personal.umich.edu/%7Ecopyrght/image/solstice/sum04/beieredited/beier.html)**

Instit

Insti

Instit

http://www-personal.umich.edu/%7Ecopyrght/image/solstice/sum04/ (1 of 3) [6/20/2010 7:14:16 AM]

Histhane or internementeer creography

 $\ln s$ 

 $Im:$ 

**Frank J. A. Witlox, Aloys W. J. Borgers, Harry J. P. Timmermans [Modelling Locational Decision Making of Firms Using](http://www-personal.umich.edu/%7Ecopyrght/image/solstice/sum04/WitloxEdited.PDF)  [Multidimensional Fuzzy Decision Tables: An](http://www-personal.umich.edu/%7Ecopyrght/image/solstice/sum04/WitloxEdited.PDF) [Illustration](http://www-personal.umich.edu/%7Ecopyrght/image/solstice/sum04/WitloxEdited.PDF)**

**Sandra L. Arlinghaus, Fred J. Beal, and Douglas S. Kelbaugh [The View from the Top: Visualizing Downtown Ann](http://www-personal.umich.edu/%7Ecopyrght/image/solstice/sum04/ddaframeset.htm) [Arbor in Three Dimensions](http://www-personal.umich.edu/%7Ecopyrght/image/solstice/sum04/ddaframeset.htm)**

**Marc Schlossberg [Visualizing Accessibility II: Access to Food](http://www-personal.umich.edu/%7Ecopyrght/image/solstice/sum04/schlossberg)**

*Summer in the Northern Hemisphere is Winter in the Southern Hemisphere...*

**Peter A. Martin [Energy Flow: Spatial and Temporal Patterns](http://www-personal.umich.edu/%7Ecopyrght/image/solstice/sum04/Pmartin/Martin3.html)**

> **Alma S. Lach [Winter Windows: Ice Largo](http://www-personal.umich.edu/%7Ecopyrght/image/solstice/sum04/iceshow/index.html)**

**Seung-Hoon Han [Spatial Analysis of Subway Zones in Boston,](http://www-personal.umich.edu/%7Ecopyrght/image/solstice/sum04/SeungHoon/FinalWebPages/index.html) [Massachusetts](http://www-personal.umich.edu/%7Ecopyrght/image/solstice/sum04/SeungHoon/FinalWebPages/index.html)**

**Andrew Walton [A Golfer's Resource: Huron Hills Golf Course, Ann](http://www-personal.umich.edu/%7Ecopyrght/image/solstice/sum04/waltona/Public/html/Huron%20Hills%20Project/Huron_Hills_page.html)  [Arbor, Michigan](http://www-personal.umich.edu/%7Ecopyrght/image/solstice/sum04/waltona/Public/html/Huron%20Hills%20Project/Huron_Hills_page.html)**

Instit

Instit

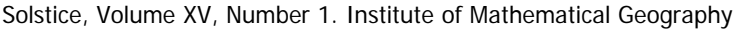

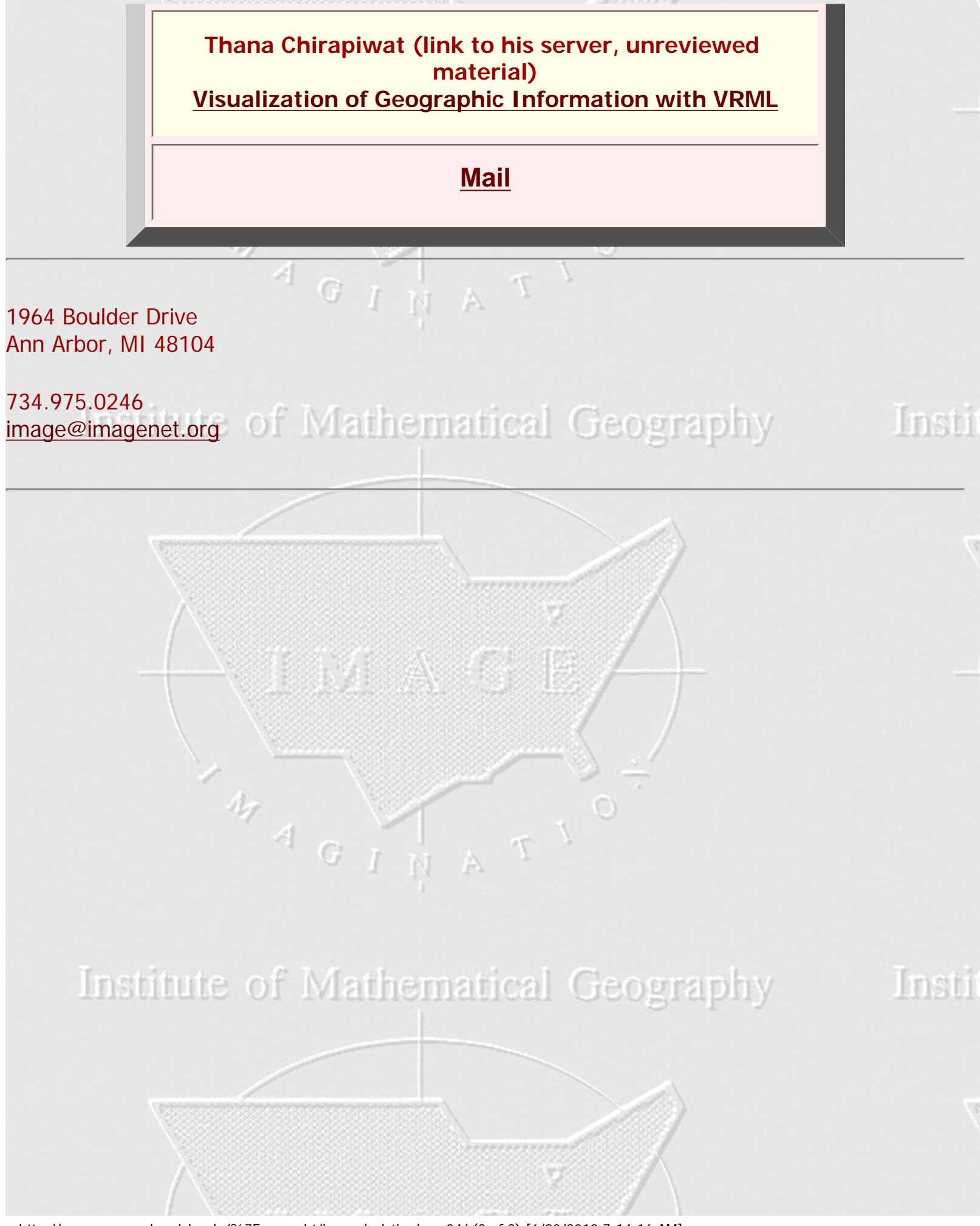

http://www-personal.umich.edu/%7Ecopyrght/image/solstice/sum04/ (3 of 3) [6/20/2010 7:14:16 AM]